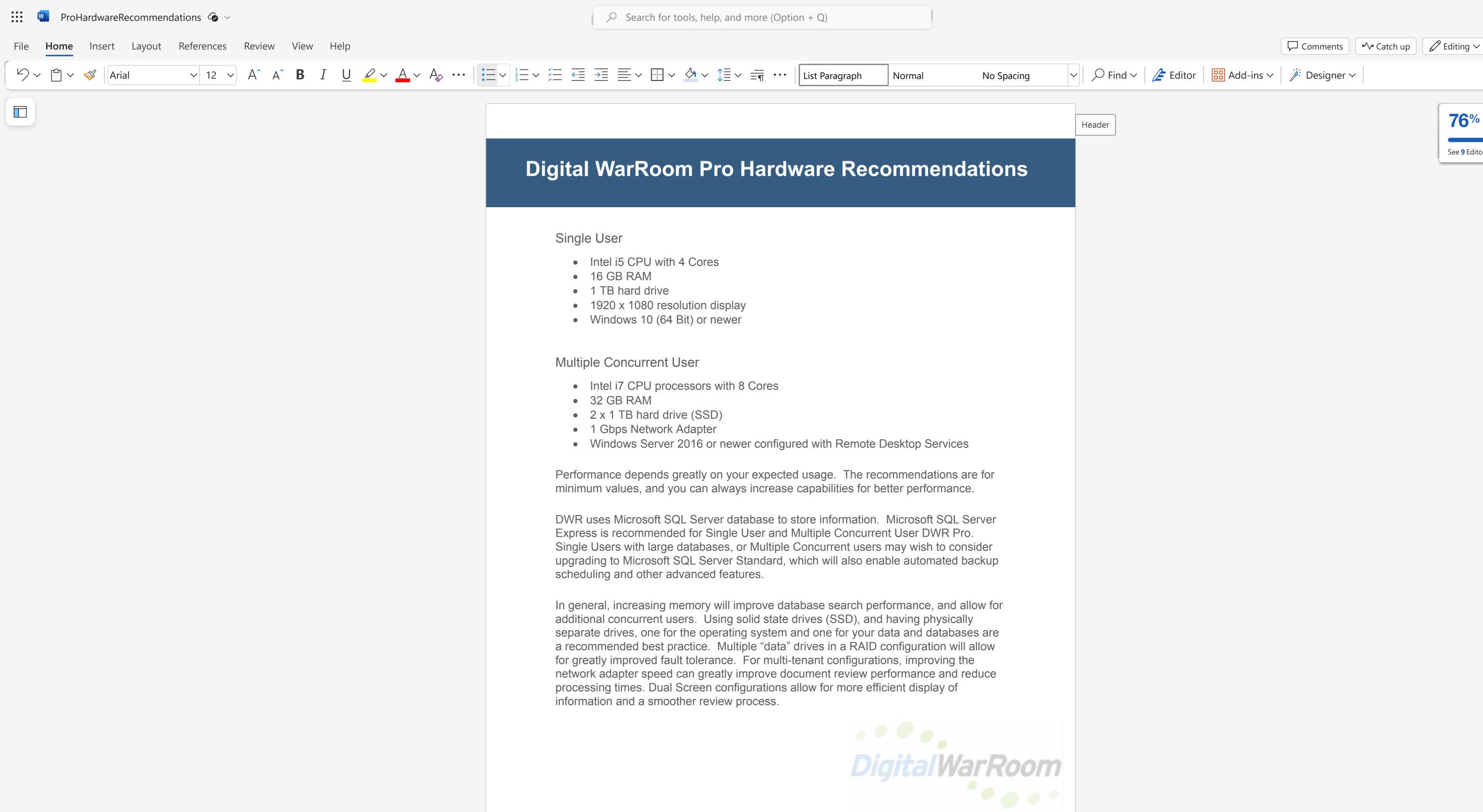

გ<sup>Q</sup> Share ∨

**76**%

See 9 Editor suggestions